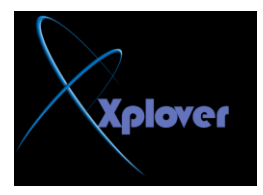

**هل كمبيوترك يطفي ويشتغل على كيفه بدون سبب** 

 $\text{diag} \prod_{i=1}^n \text{diag} \prod_{i=1}^n \text{diag} \prod_{i=$ أأساه عا<del>ل</del>و

ممكن وانت تشتغل على الكمبيوتر ماتدري الاهو مسوي ريستارت حل المشكلة باتباع الخطوات **انحانٍة:-**

**- ابذا – جشغٍم msc.Services --**

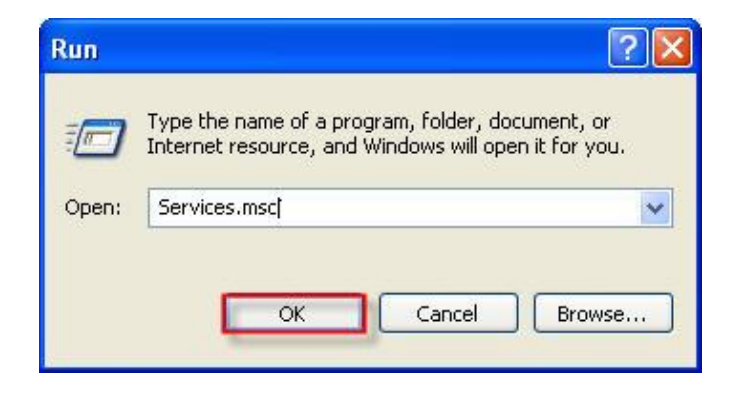

**Remote Procedure Call (RPC)االير اخحر -2 -3 اضغط بانًٍٍن ثى اخحر ) properties خصائص**